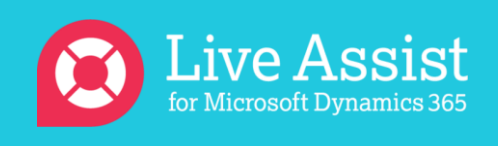

## Knowledge Base Resources

CBA Live Assist for Microsoft Dynamics 365 [Support Knowledge Base](https://support.liveassistfor365.com/hc/en-us) provides a variety of resources to help our customers including Getting Started articles such as:

- [How to Start a Trial](https://support.liveassistfor365.com/hc/en-us/articles/360006210053-Starting-a-Trial)
- [How to Create a Live Assist User](https://support.liveassistfor365.com/hc/en-us/articles/360006115754-How-to-create-a-Live-Assist-User)
- [How to Add Live Assist to Web Pages for Dynamics 365 Users](https://support.liveassistfor365.com/hc/en-us/articles/360006115934-How-to-Add-Live-Assist-to-Web-Pages-for-Dynamics-365-Users)

Visit <https://support.liveassistfor365.com/> for further assistance or to learn more.